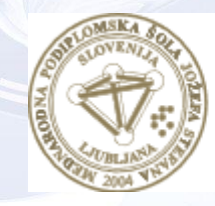

**MEDNARODNA** PODIPLOMSKA ŠOLA **JOŽEFA STEFANA** 

INFORMATION AND COMMUNICATION TECHNOLOGIES Master study programme

# Data and Text Mining

Petra Kralj Novak November 6, 2019

[http://kt.ijs.si/petra\\_kralj/dmkd.html](http://kt.ijs.si/petra_kralj/dmkd.html)

#### Classification

- 1. Train the model on train data
- 2. Test the model on test data
- 3. Classify new data with the model

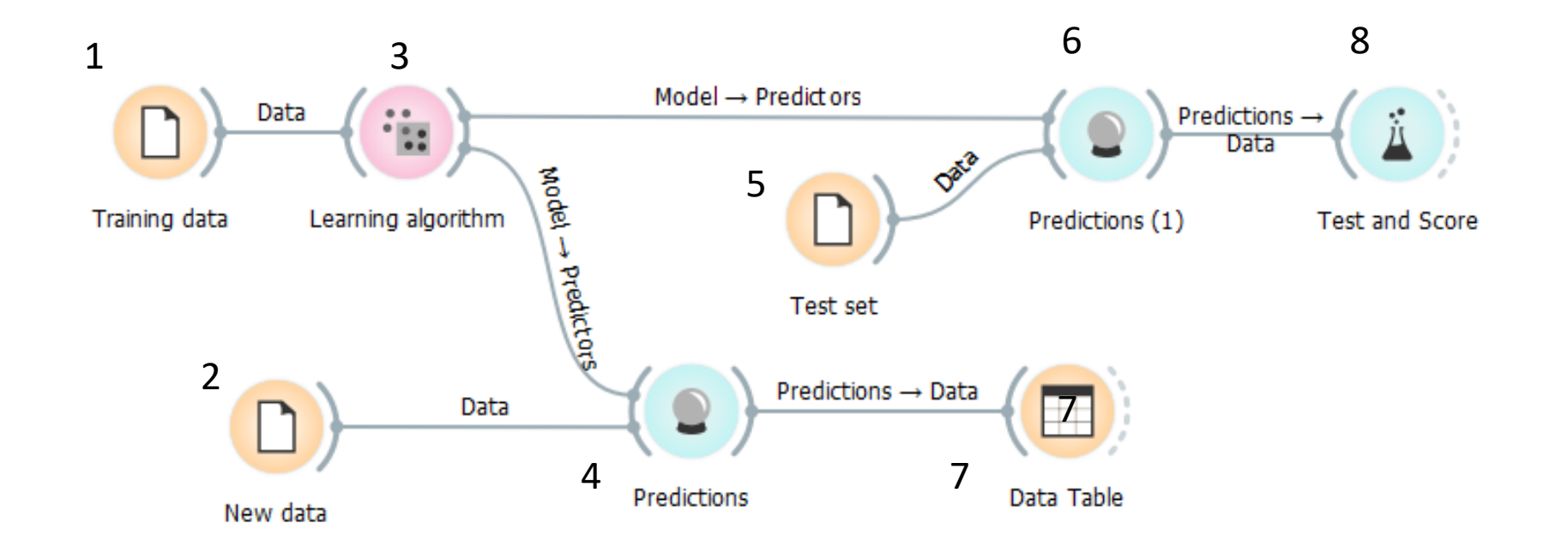

#### Classification

- 1. Train the model on train data: 1,3
- 2. Test the model on test data: 5,6,8
- 3. Classify new data with the model: 2,4,7

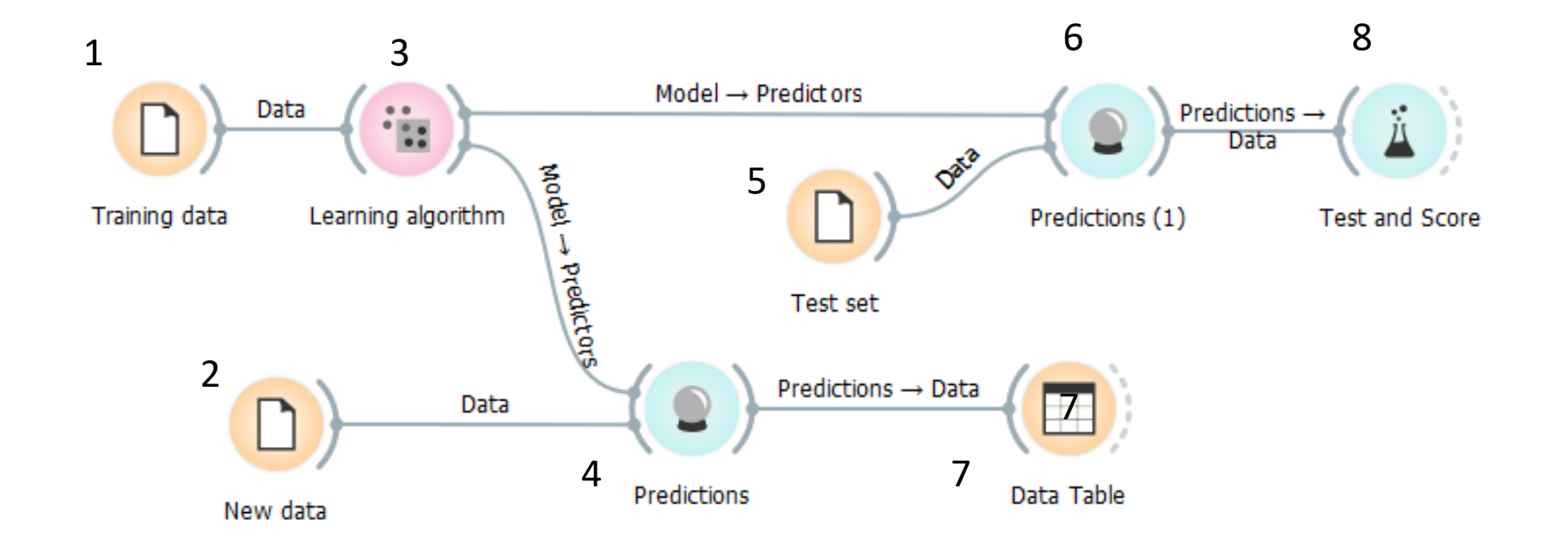

# The TDIDT family of learning systems

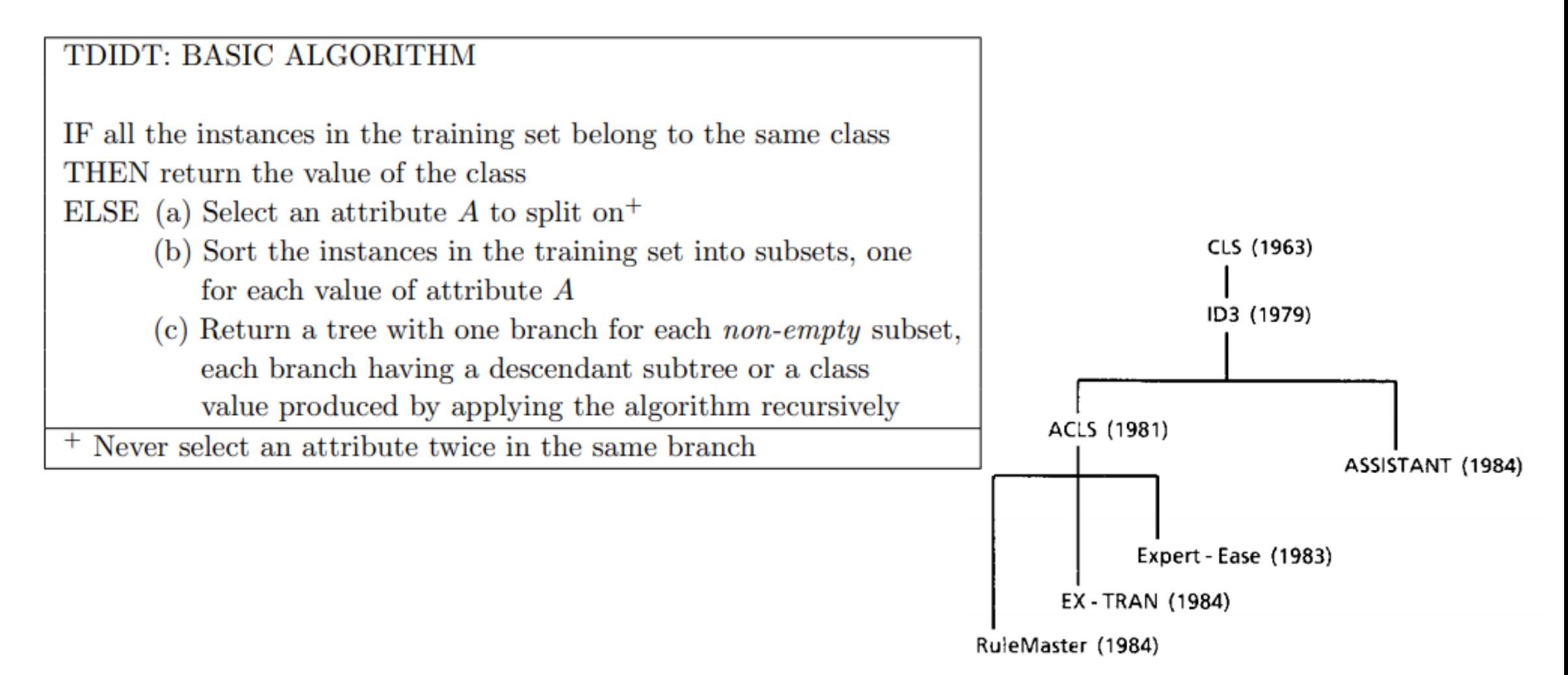

#### Decision tree induction with ID3

#### Induce a decision tree on set S:

- 1. Compute the **entropy** E(S) of the set S
- 2. **IF**  $E(S) = 0$
- 3. The current set is "clean" and therefore a leaf in our tree
- 4. **IF**  $E(S) > 0$
- 5. Compute the **information gain** of each attribute Gain(S, A)
- 6. The attribute A with the highest information gain becomes the root
- 7. Divide the set S into subsets S<sub>i</sub> according to the values of A
- 8. Repeat steps 1-7 on each  $S_i$

#### Exercise: Train and test a decision tree (ID3)

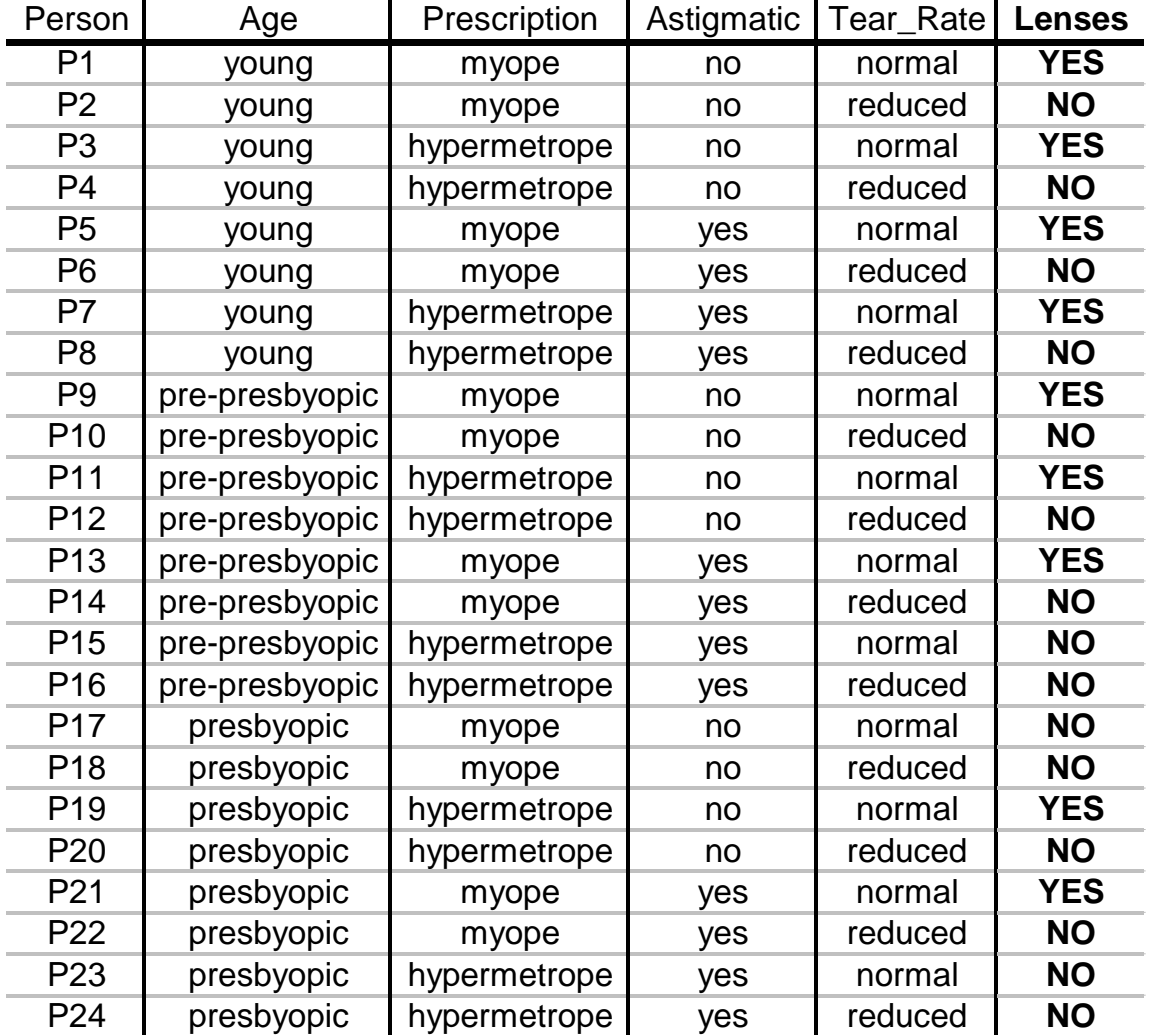

#### Split the dataset into a training and a test set

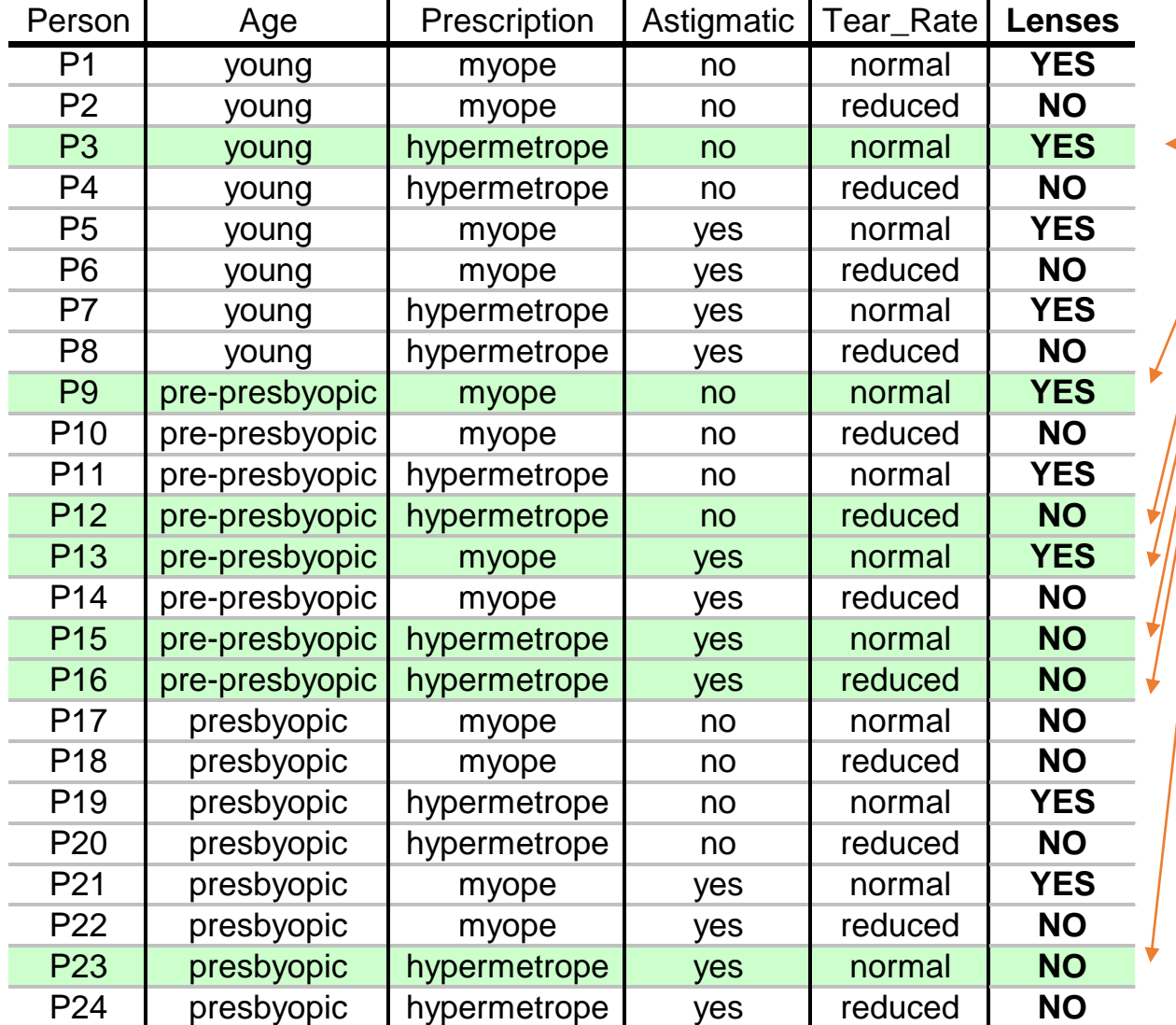

30% of examples are (randomly) selected for testing

# Information gain

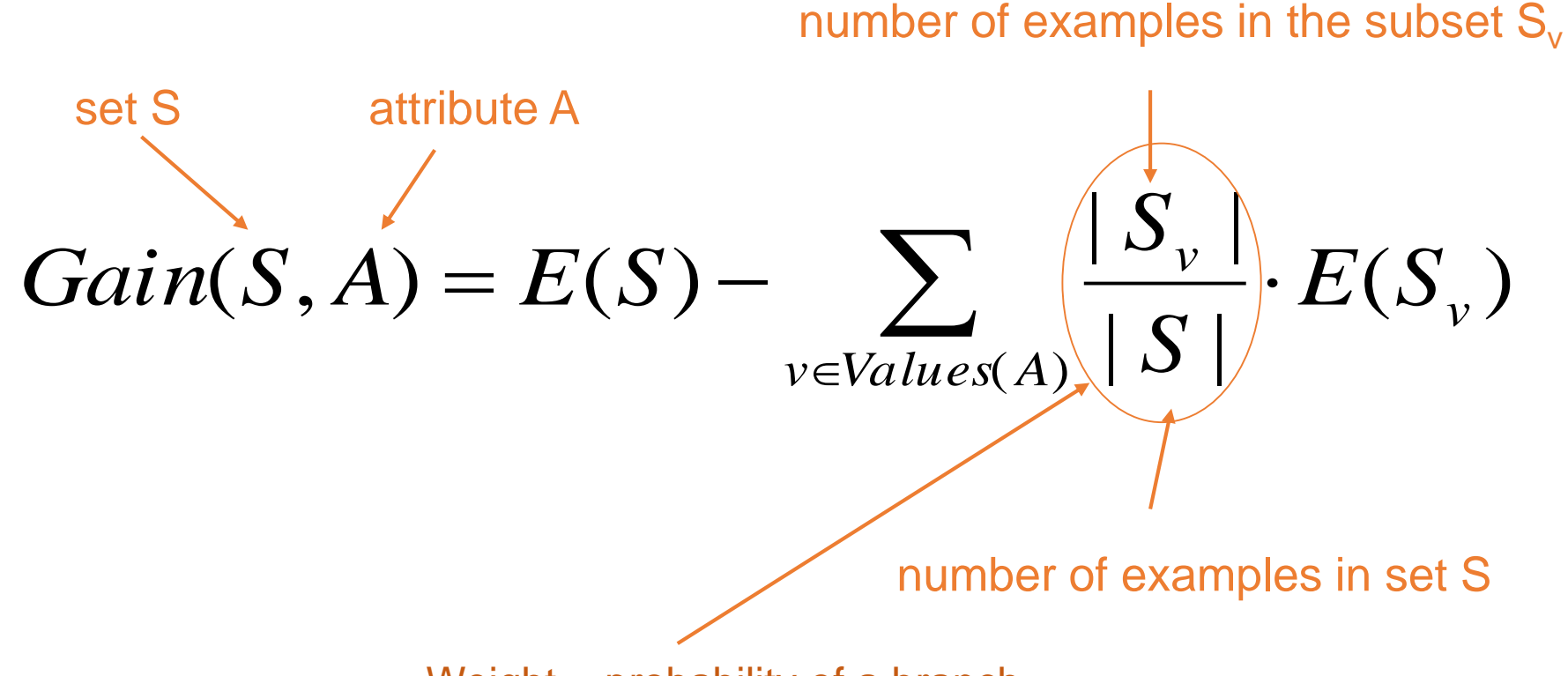

Weight = probability of a branch

# Entropy and information gain

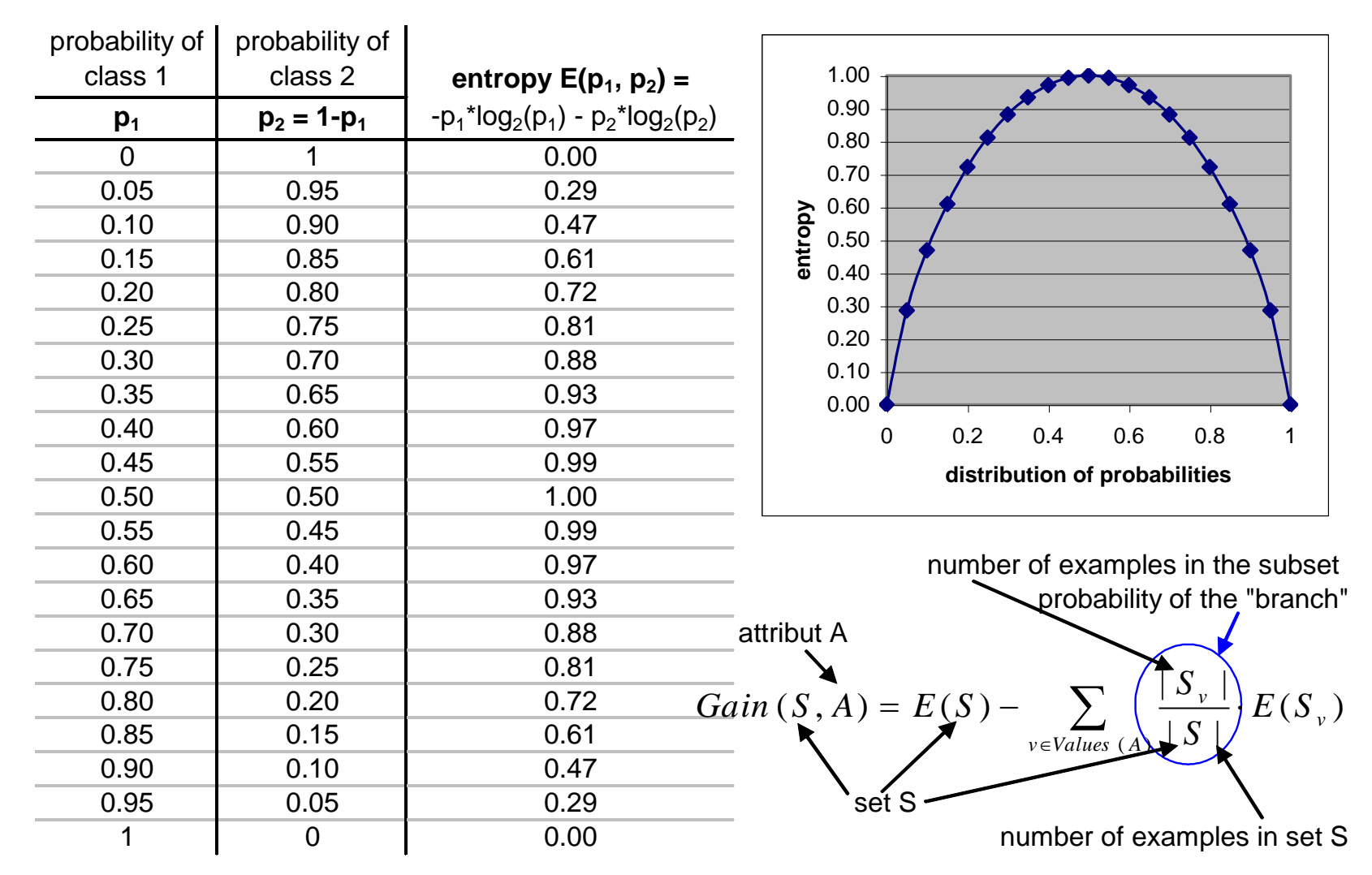

# Training set

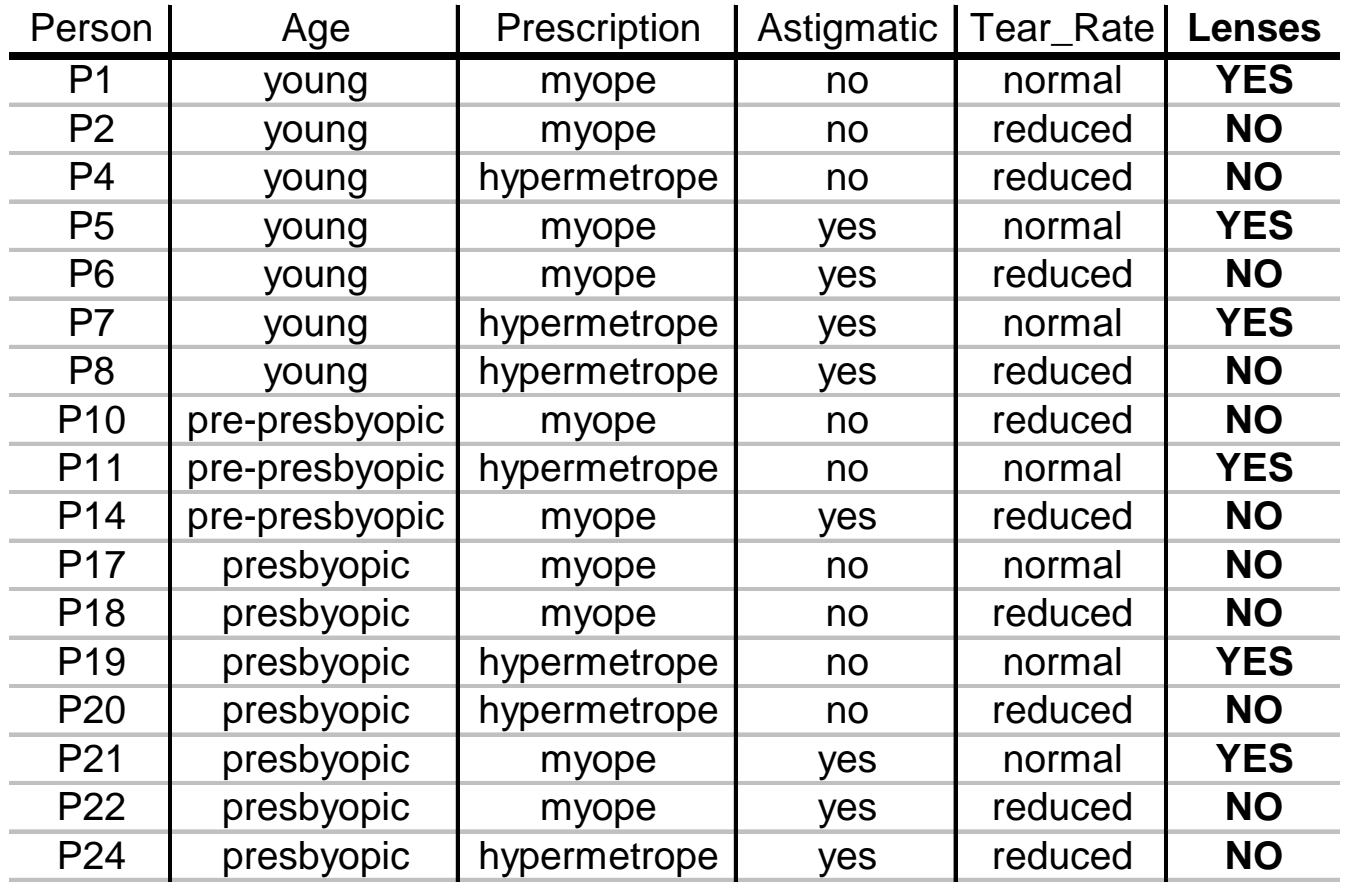

Step-by-step computation: [http://kt.ijs.si/petra\\_kralj/IPS\\_DM\\_1314/DecisionTrees.pdf](http://kt.ijs.si/petra_kralj/IPS_DM_1314/DecisionTrees.pdf)

# The induced decision tree

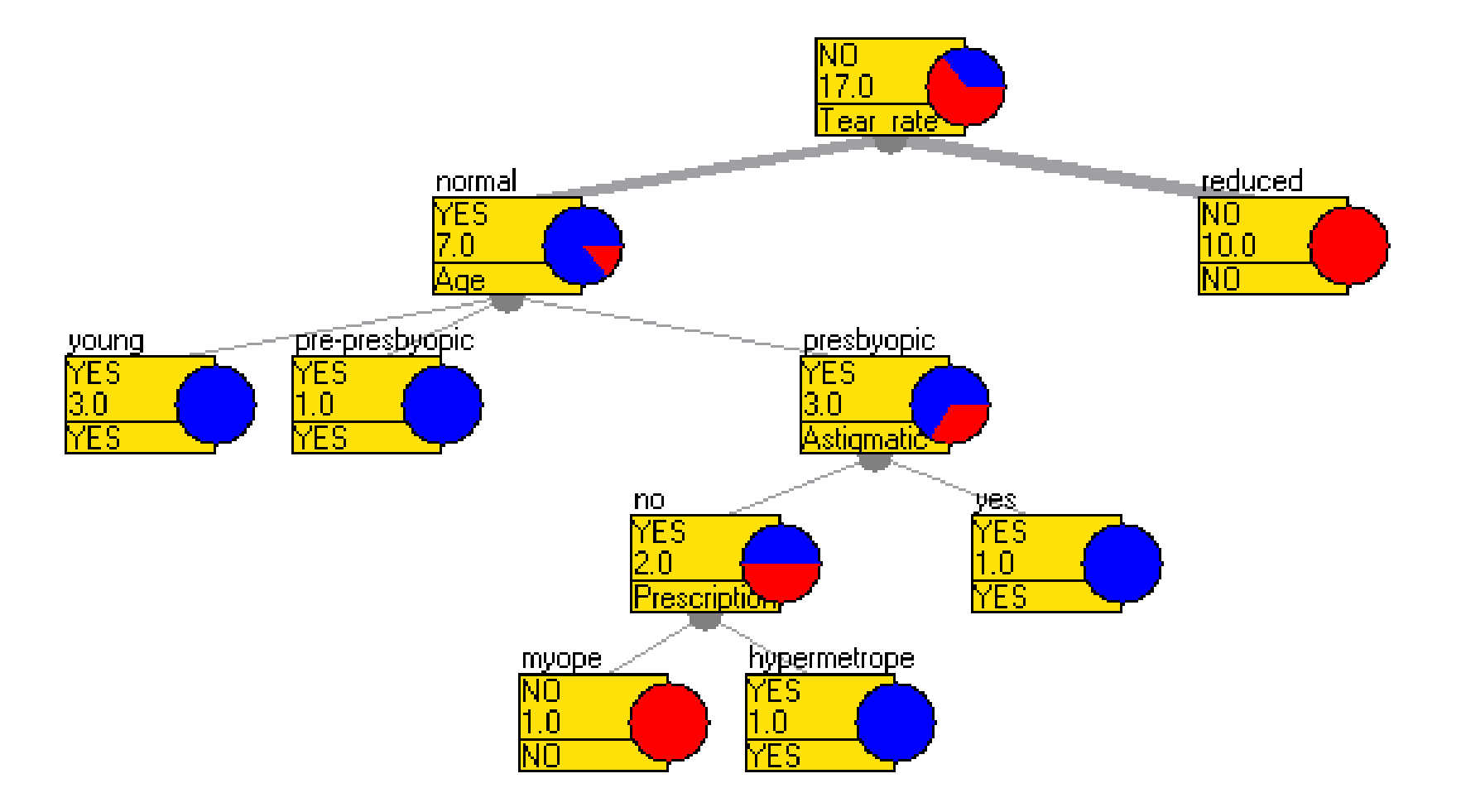

# Classification with the tree

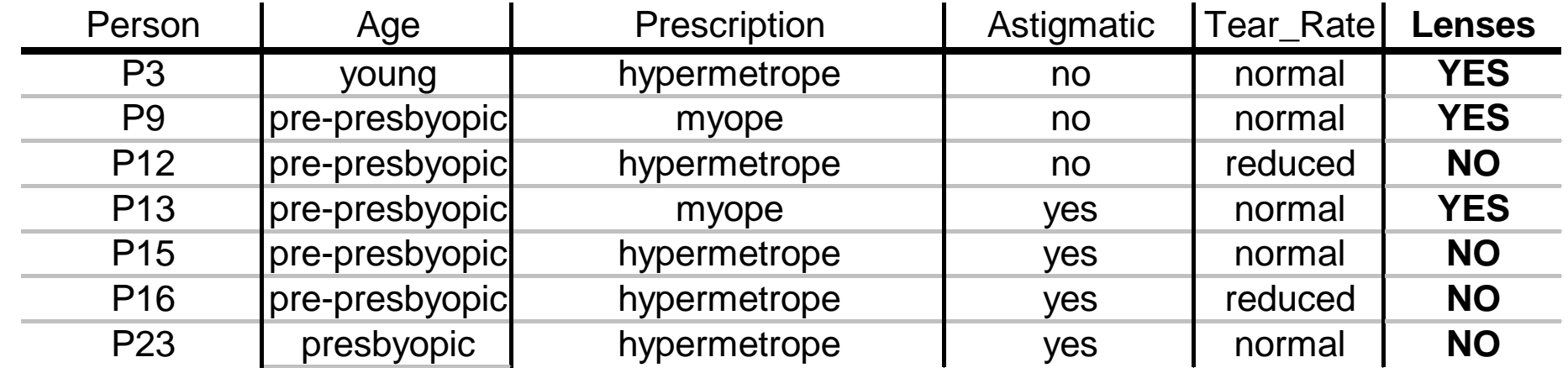

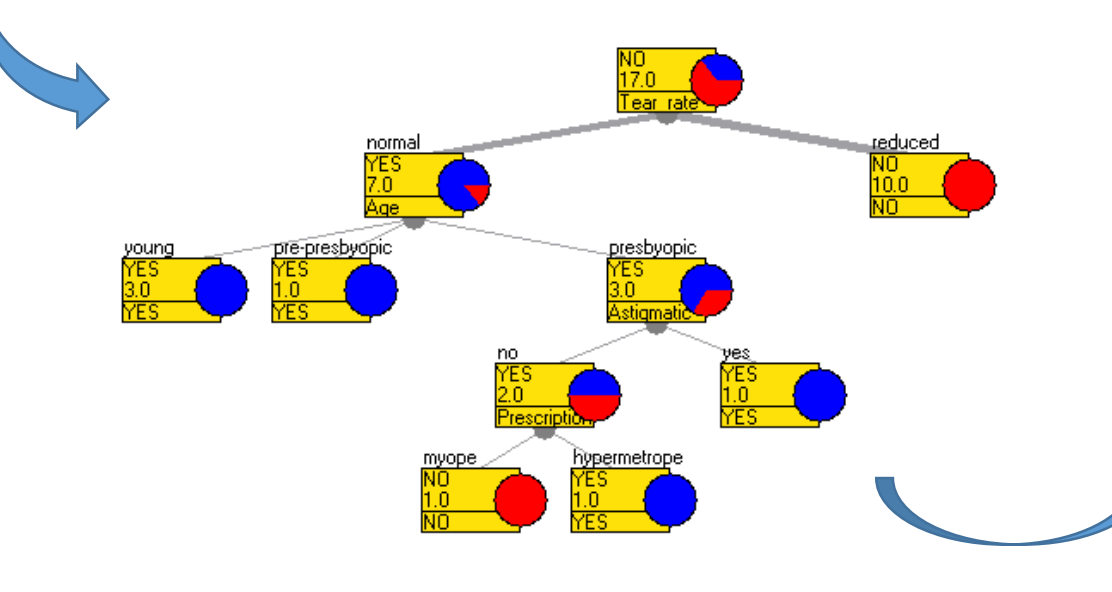

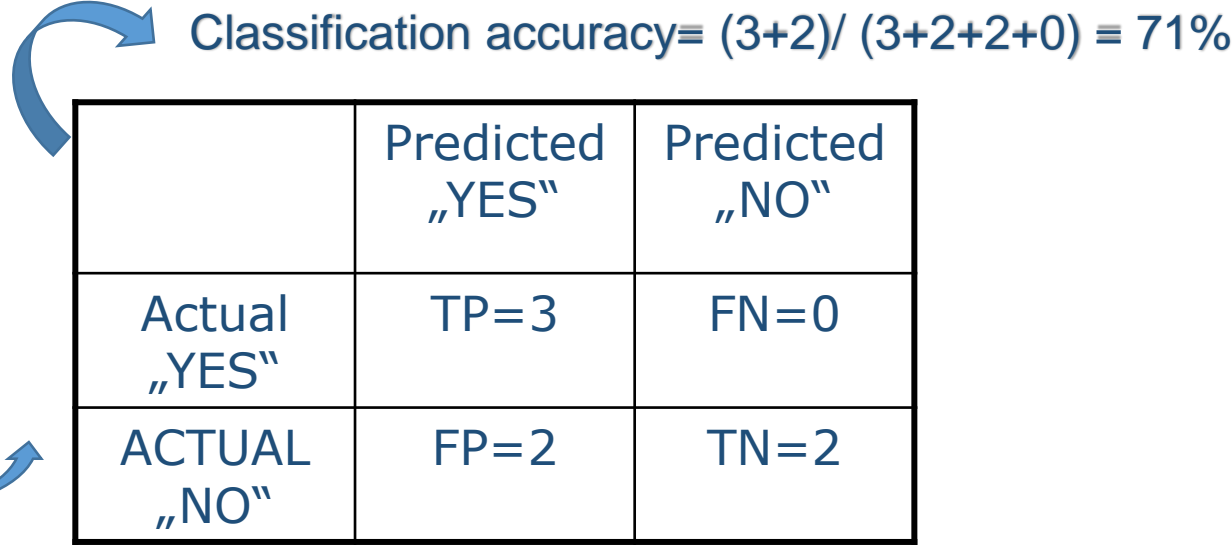

# Questions

- Construct an attribute with Information gain =1.
- Construct an attribute with Information gain =0.
- Compute the Information gain of the attribute "Person".
- How would you compute the information gain of a numeric attribute.
- What would be the classification accuracy of the decision tree (on the previous slide) if we pruned it at the node "Astigmatic"?

# Lab exercise: Decision trees & Language bias

- Use a spreadsheet program (e.g. MS Excel) to generate 1000 examples:
	- Attributes A, B and C should have random values
	- Target variable "A>B", should have value "true" if A>B else "false"
	- Save the file
- Use Orange trees to predict " $A>B$ " from the attributes A, B in C
	- Set the target variable
	- Use separate test set for validation
	- Plot the training and classified data in "Scatter Plot"
- How good is your model?
- How does the training set size influence the model performance?
- MS Excel hints:
	- $=$  RAND()
	- $= IF(A2>B2, "true", "false")$

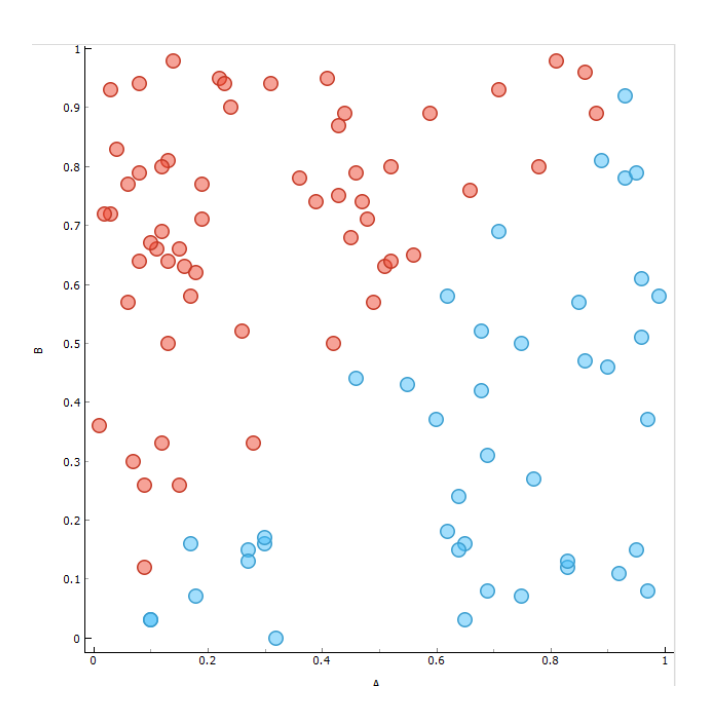

# Lab exercise: Decision trees & Language bias

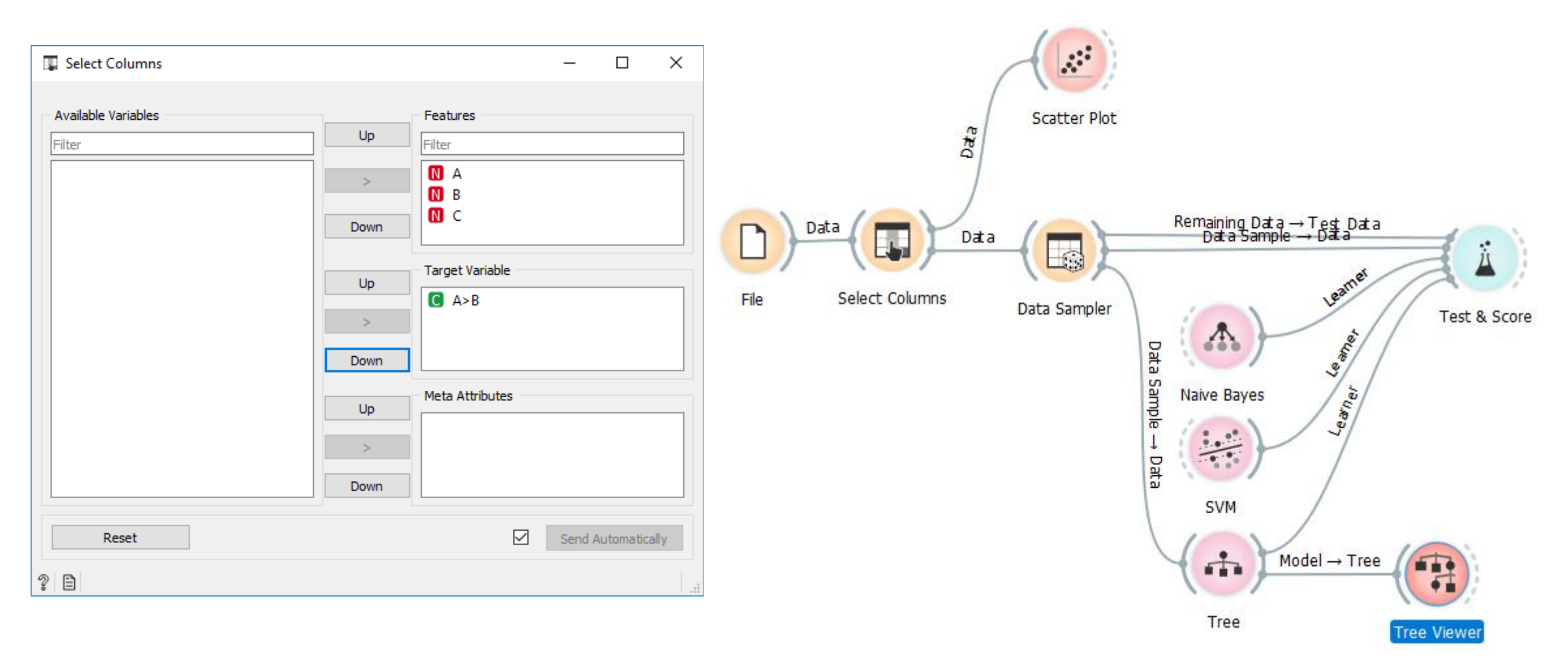

# Complete workflow

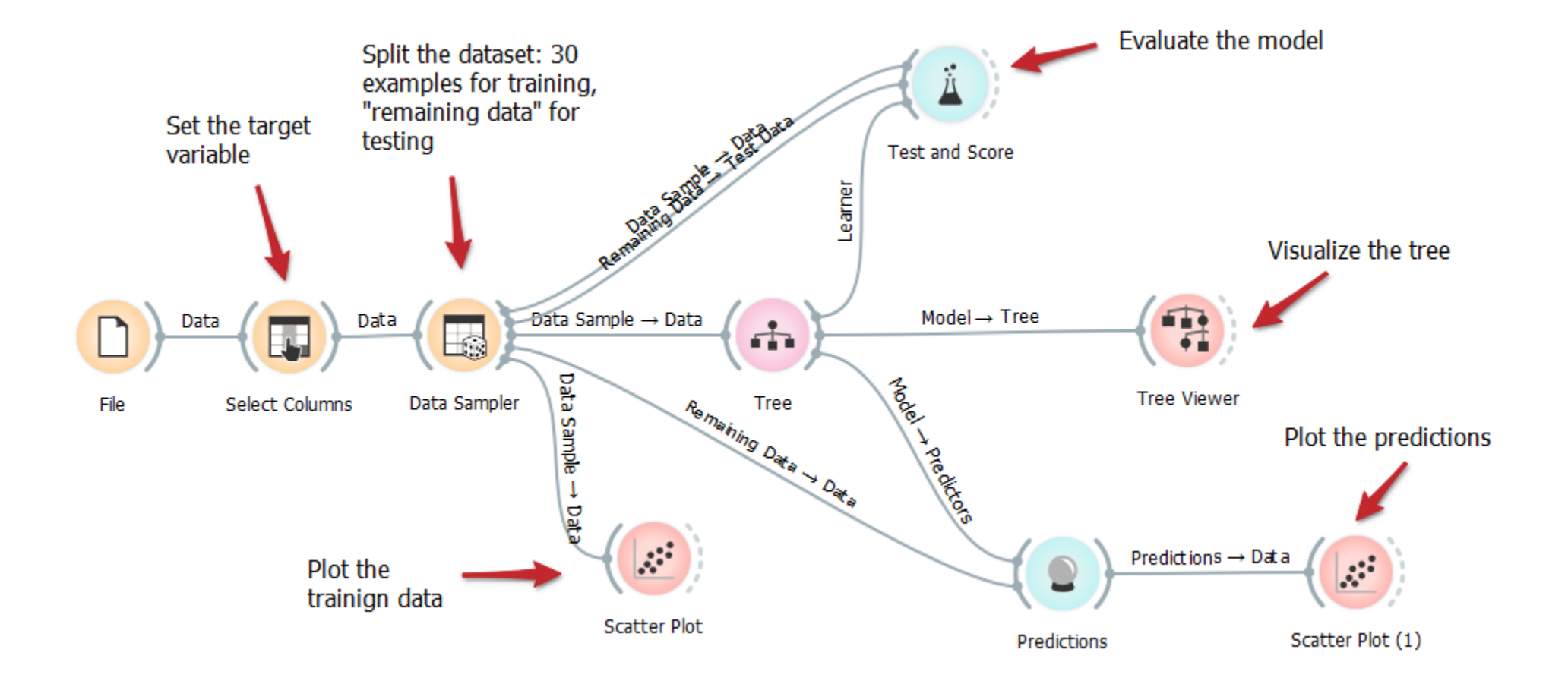

#### Lab exercise: Decision trees & Language bias

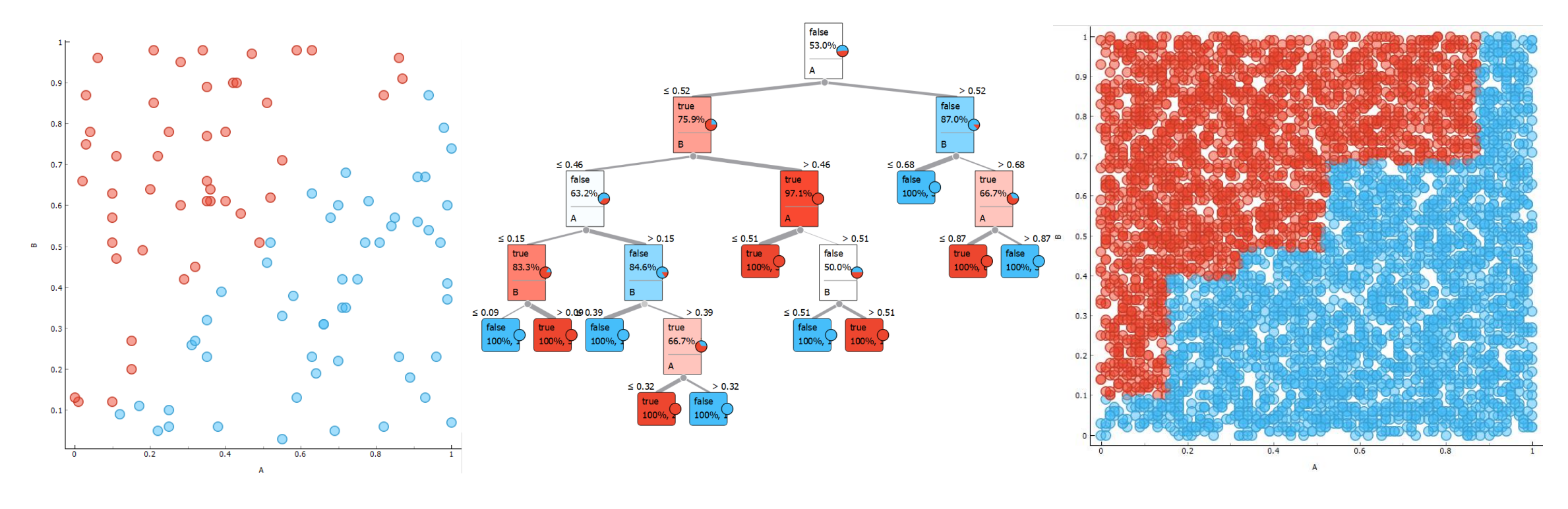

Training set **Decision tree** Test set

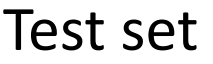

# Same program, different random seed for training set selection

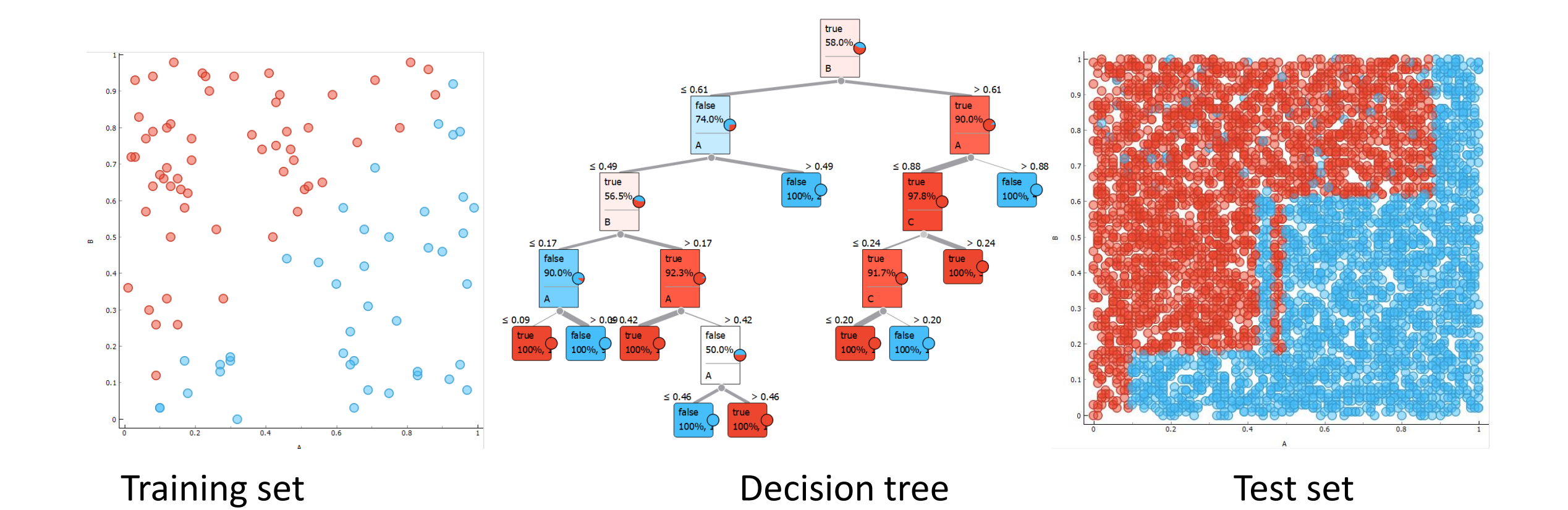

18

#### How to overcome this

- Feature engineering
	- Create a new feature A>B
	- Examples
		- We have a person's height and body mass
			- $\rightarrow$  Create a new attribute BMI (bod mass index)
		- We have income and outcome data  $\rightarrow$  Create a new attribute "profit"
- Ensemble
	- We build more models that vote for the final classification
	- Random forest: Several trees built on different subsets od the training set
	- On this example, decision trees achieve CA 88,2% while random forest 90,8%
	- As a general rule, classifier ensembles always outperform single classifiers

$$
BMI = \frac{Weight (kg)}{[Height (m)]^2}
$$

#### Homework

- Extend the workflow from the Lab exercise to use other ML algorithms:
	- Random forest
	- SVM with linear kernel
- Experiment with different random seeds (sample data with data sempler several times) and observe the stability of results of different algorithms in different runs.
- Learn about random forests:
	- Liaw, Andy, and Matthew Wiener. "Classification and regression by randomForest." *R news* 2.3 (2002): 18-22.

#### **Literature**

• Liaw, Andy, and Matthew Wiener. "Classification and regression by randomForest." *R news* 2.3 (2002): 18-22.